### Announcements

- Mailing list: cse455@cs.washington.edu – you should have received messages
- Office hours online
	- start next week
		- » this week: by appt. only
		- » next week: Tu 1:30-2:30 slot is cancelled
- Project 1 out today (due in two weeks)
	- posted on **course** web page – help session today
- Your ID card should open Sieg 327 – check to make sure ASAP

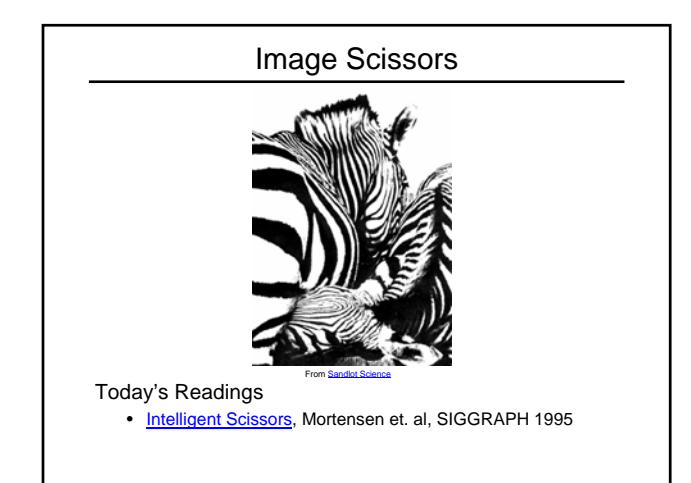

# Extracting objects

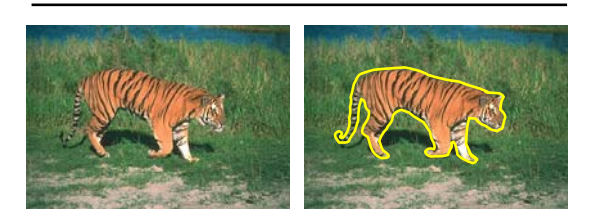

### How could this be done?

- hard to do manually
- hard to do automatically ("image segmentation")
- easy to do *semi-automatically*

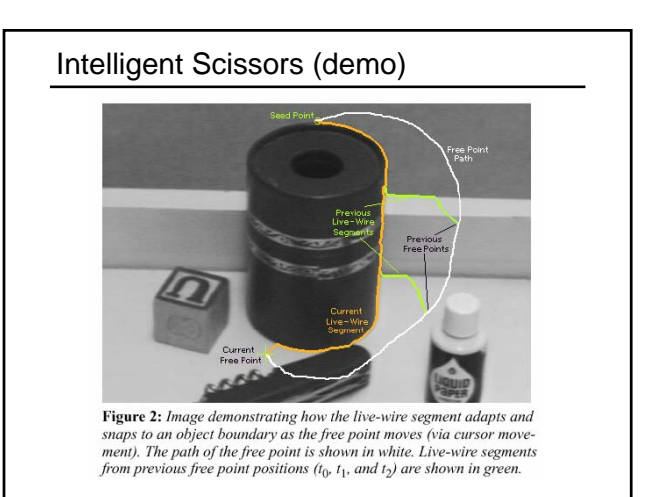

# Intelligent Scissors

Approach answers a basic question

- Q: how to find a path from seed to mouse that follows object boundary as closely as possible?
- A: define a path that stays as close as possible to edges

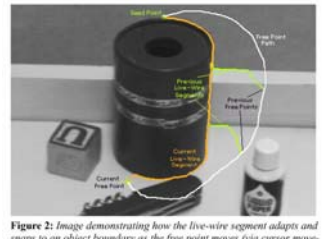

ps to an object boundary as<br>it). The path of the free poir<br>.

# Intelligent Scissors

### Basic Idea

• Define edge score for each pixel – edge pixels have low cost

#### • Find lowest cost path from seed to mouse

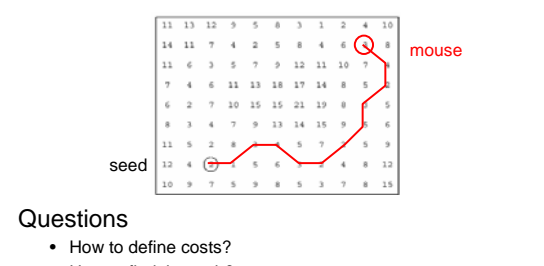

• How to find the path?

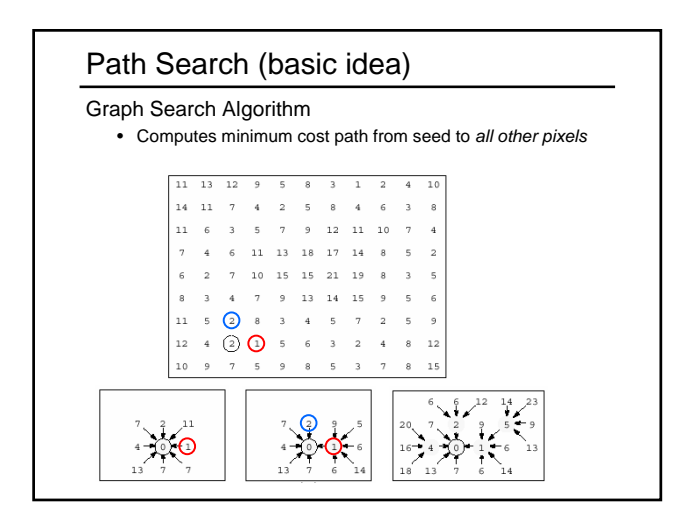

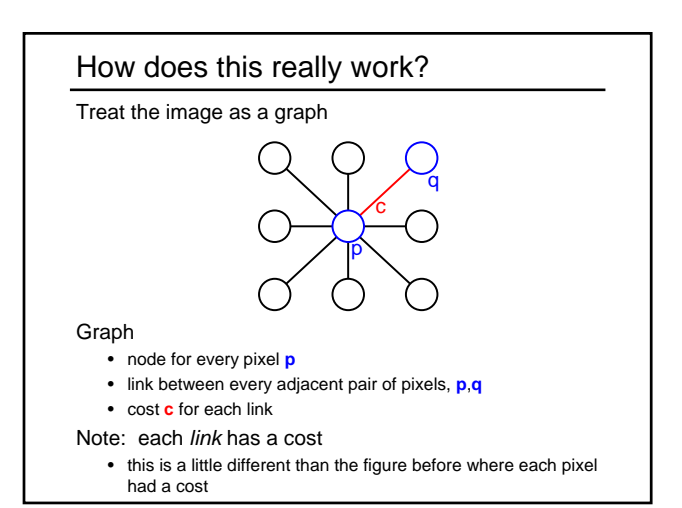

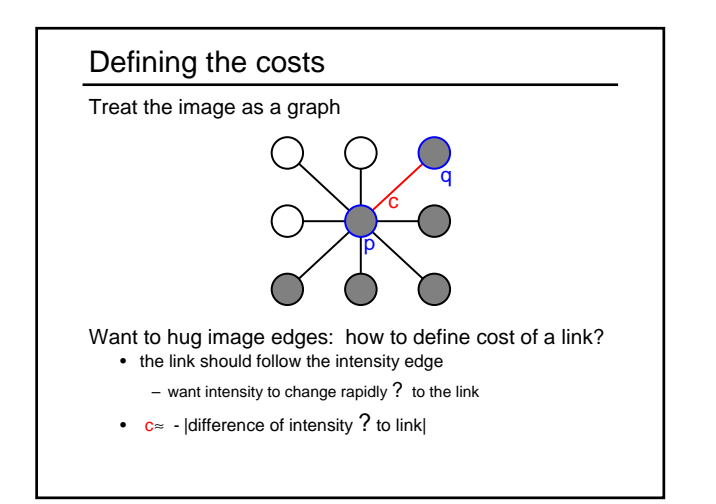

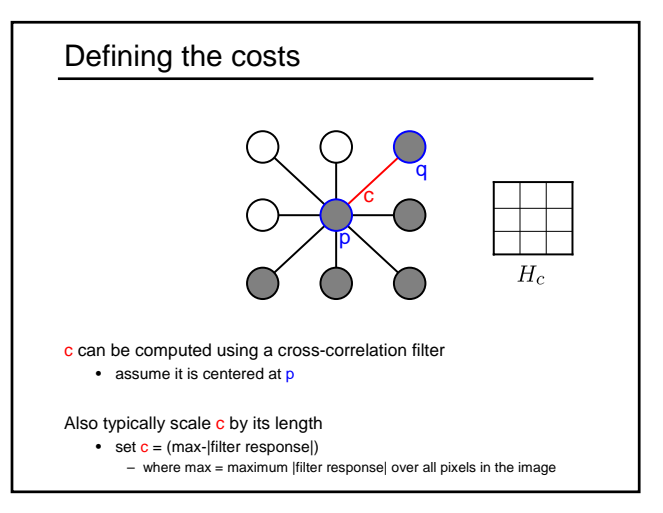

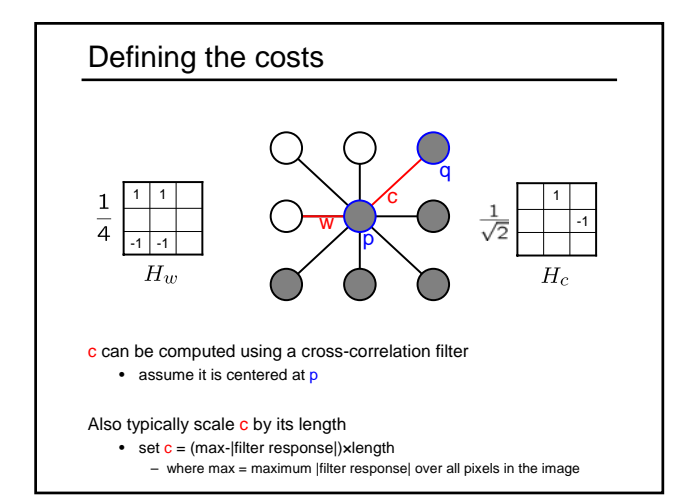

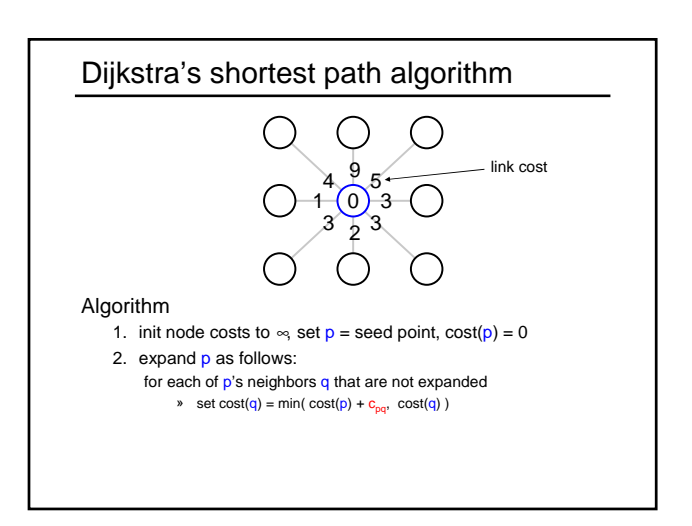

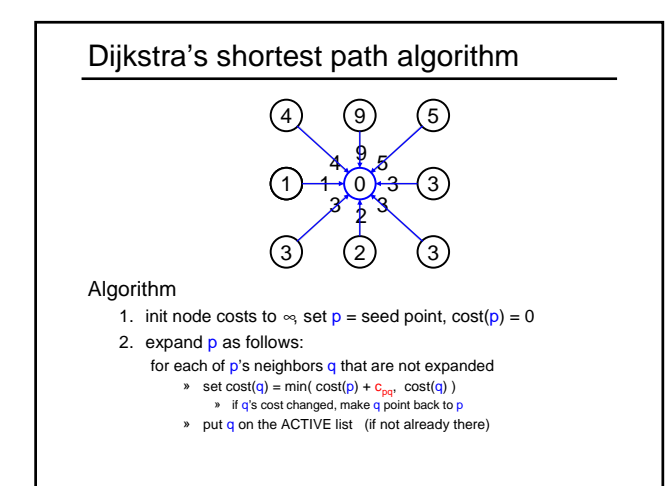

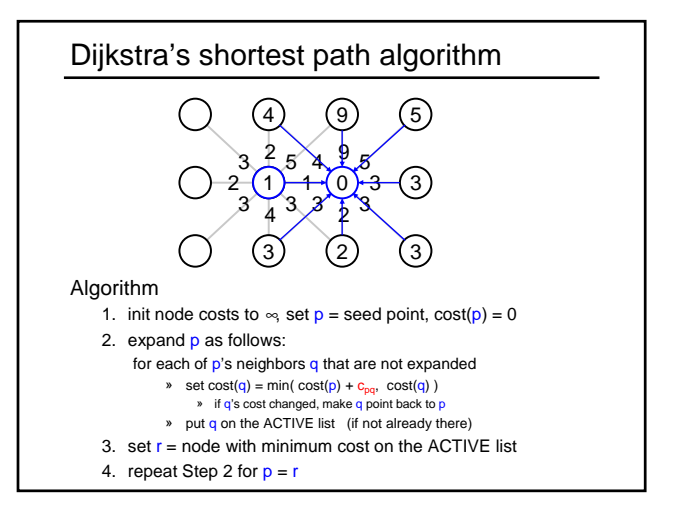

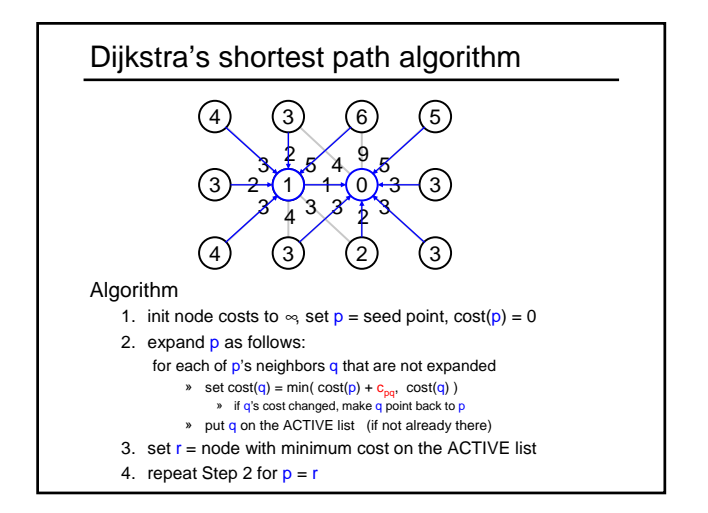

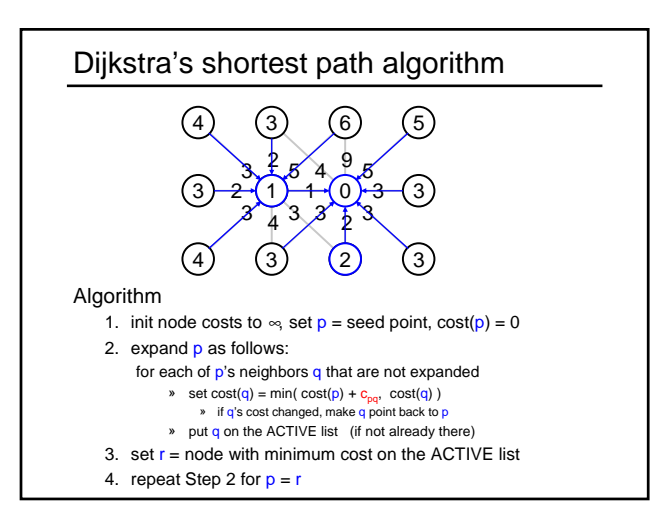

# Dijkstra's shortest path algorithm

### Properties

- It computes the minimum cost path from the seed to every node in the graph. This set of minimum paths is represented as a *tree*
- Running time, with N pixels:
	- $-$  O(N<sup>2</sup>) time if you use an active list
	- O(N log N) if you use an active priority queue (heap)
	- takes fraction of a second for a typical (640x480) image
- Once this tree is computed once, we can extract the optimal path from any point to the seed in O(N) time. – it runs in real time as the mouse moves
- What happens when the user specifies a new seed?

### Results

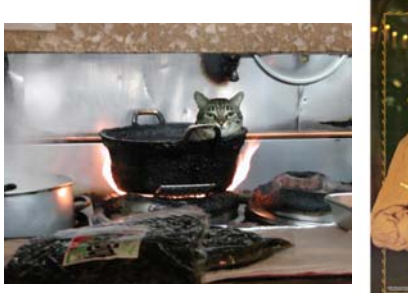

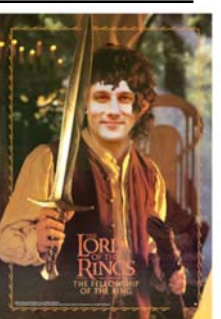

rses/455/03wi/projects/project1/artifacts/index

# Help session—Jeff